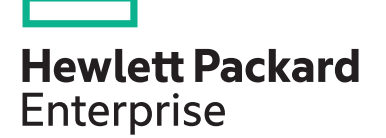

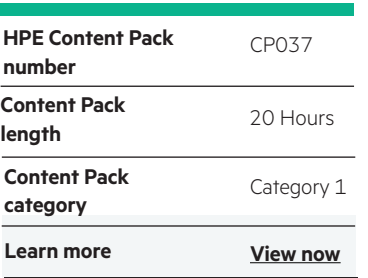

#### **Why HPE Education Services?**

- IDC MarketScape leader 5 years running for IT education and training\*
- Recognized by IDC for leading with global coverage, unmatched technical expertise, and targeted education consulting services\*
- Key partnerships with industry leaders OpenStack®, VMware®, Linux®, Microsoft®, ITIL, PMI, CSA, and SUSE
- Complete continuum of training delivery options—self-paced eLearning, custom education consulting, traditional classroom, video on-demand instruction, live virtual instructor-led with hands-on lab, dedicated onsite training
- Simplified purchase option with HPE Training Credits

Realize Technology Value with Training, IDC \* Infographic 2037, Sponsored by HPE, October 2017

# **HPE Digital Learner Integrating Veeam Content Pack**

The Integrating Veeam with HPE 3PAR, Nimble and StoreOnce course covers Veeam backup and replication software in context of integrations with HPE 3PAR, Nimble and StoreOnce products. It includes an introduction / review of Veeam, HPE 3PAR, Nimble, and StoreOnce concepts that are important to know before working with Veeam integrations with HPE products. It also covers theory and features available in Veeam when combined with HPE products, including NAS and Catalyst integration, local and remote copy integrations, backup and recovery flow, verification and best practices. The course includes hands-on labs using Veeam with HPE 3PAR and Nimble storage arrays and StoreOnce backup appliances.

Integrating Veeam with HPE 3PAR, Nimble and StoreOnce Self-Paced Training has three components:

- •Web-based training, available online.
- •Hands-on labs, via a physical environment available through the HPE vLabs.
- •Hands-on labs, via a virtual environment available through the HPE vLabs.

You will enjoy access to this self-paced, web-based training for one year from your purchase date. The content of this training is identical to the instructor-led version of this course. During this time, you can repeat sections of the training for reinforcement at your own pace and on your own schedule.

You have 60 sequential days of access to the HPE vLabs virtual environment which includes HPE Nimble arrays and StoreOnce appliances to run the labs associated with this course. In addition to having 60-days access to this virtual lab, you will be provided access to a vLabs physical environment for two (2) days. The physical environment includes HPE 3PAR arrays, Nimble arrays, and StoreOnce appliances.

### **Audience**

• Customers, HPE Services field, engineers, call center personnel, presales and channel partners, and other field personnel who provide installation and/or operational support assistance

#### **Prerequsites**

Before attending this course, students must have:

Basic VMware® vSphere® administration experience

Basic understanding of iSCSI, fibre channel, backup, and SAN technologies

Basic Veeam, 3PAR, Nimble, and StoreOnce knowledge

#### **Content Pack Objectives**

After completing this content pack, students will be able to:

- Describe the core components of Veeam
- List Veeam backup and recovery capabilities
- Describe local and remote replication features of 3PAR and Nimble storage arrays
- Talk about Veeam integrations with HPE storage arrays (3PAR and Nimble), including advantages
- Describe important StoreOnce product concepts and capabilities
- Explain the importance and advantages of deduplication
- Plan, configure and perform Veeam backup and recovery by using HPE storage and backup products
- Configure backup replication

## **Detailed course outline**

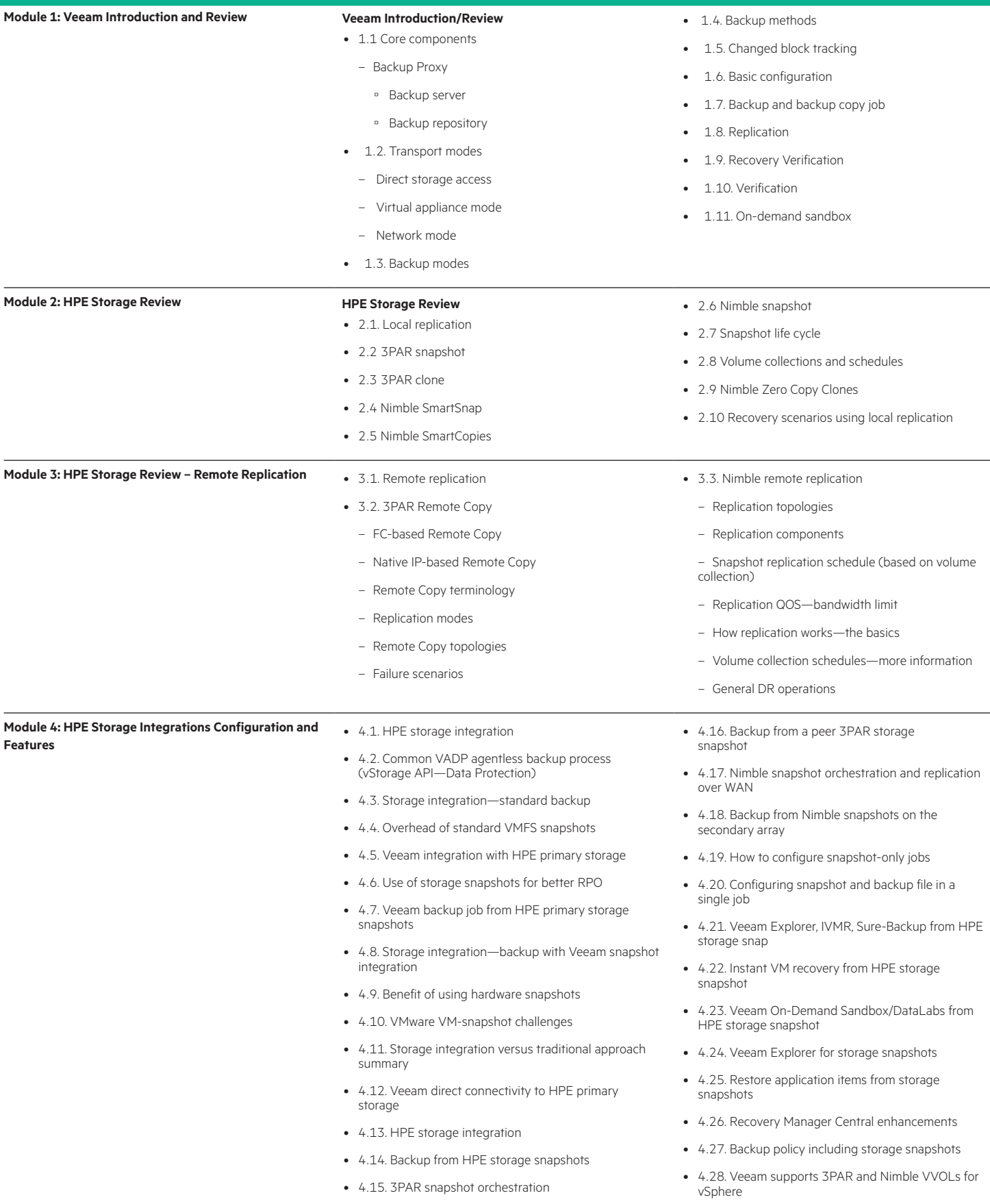

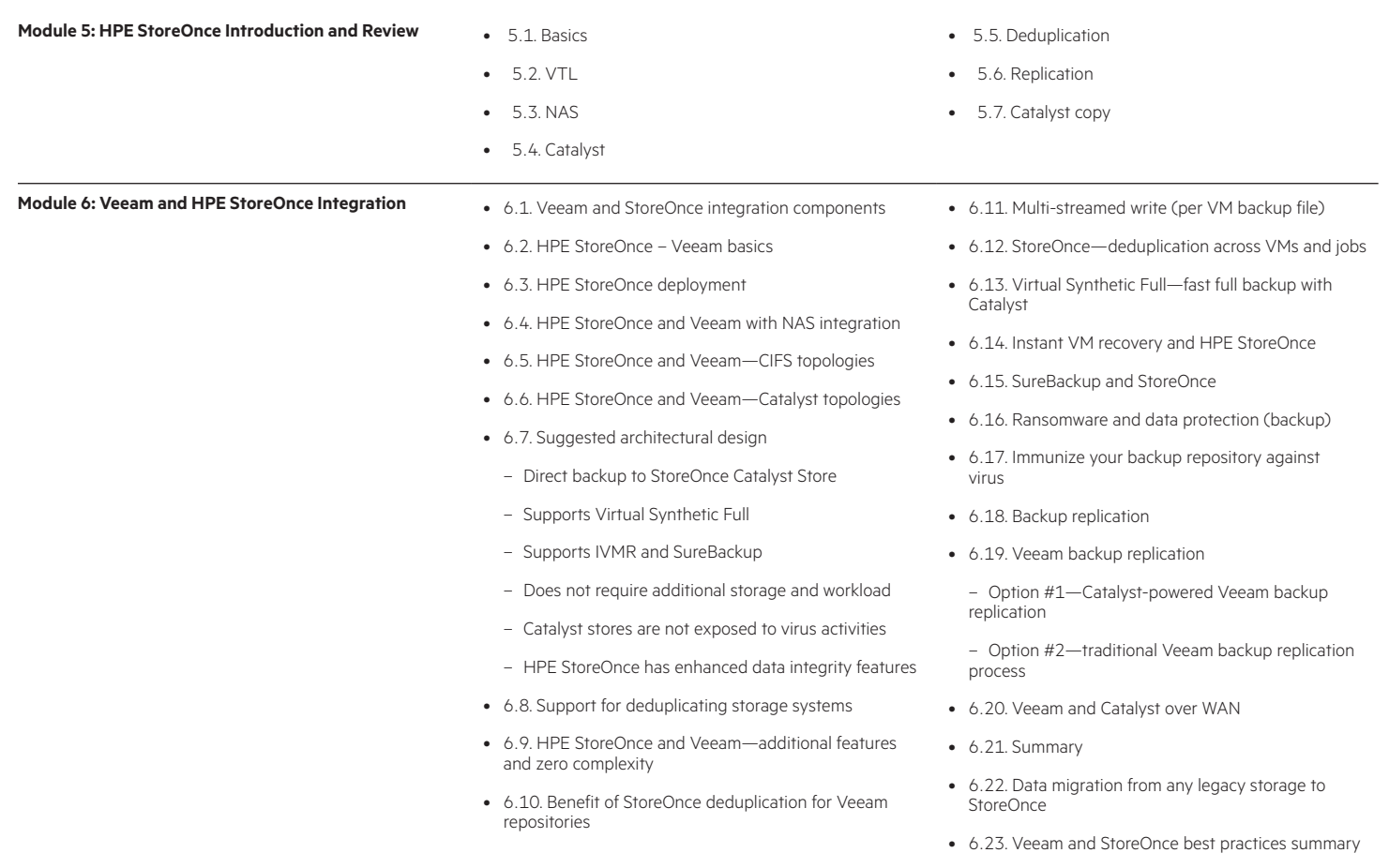

- 6.24. Veeam supported and unsupported features
- 6.25. HPE and Veeam integration summary

## **Detailed lab outline**

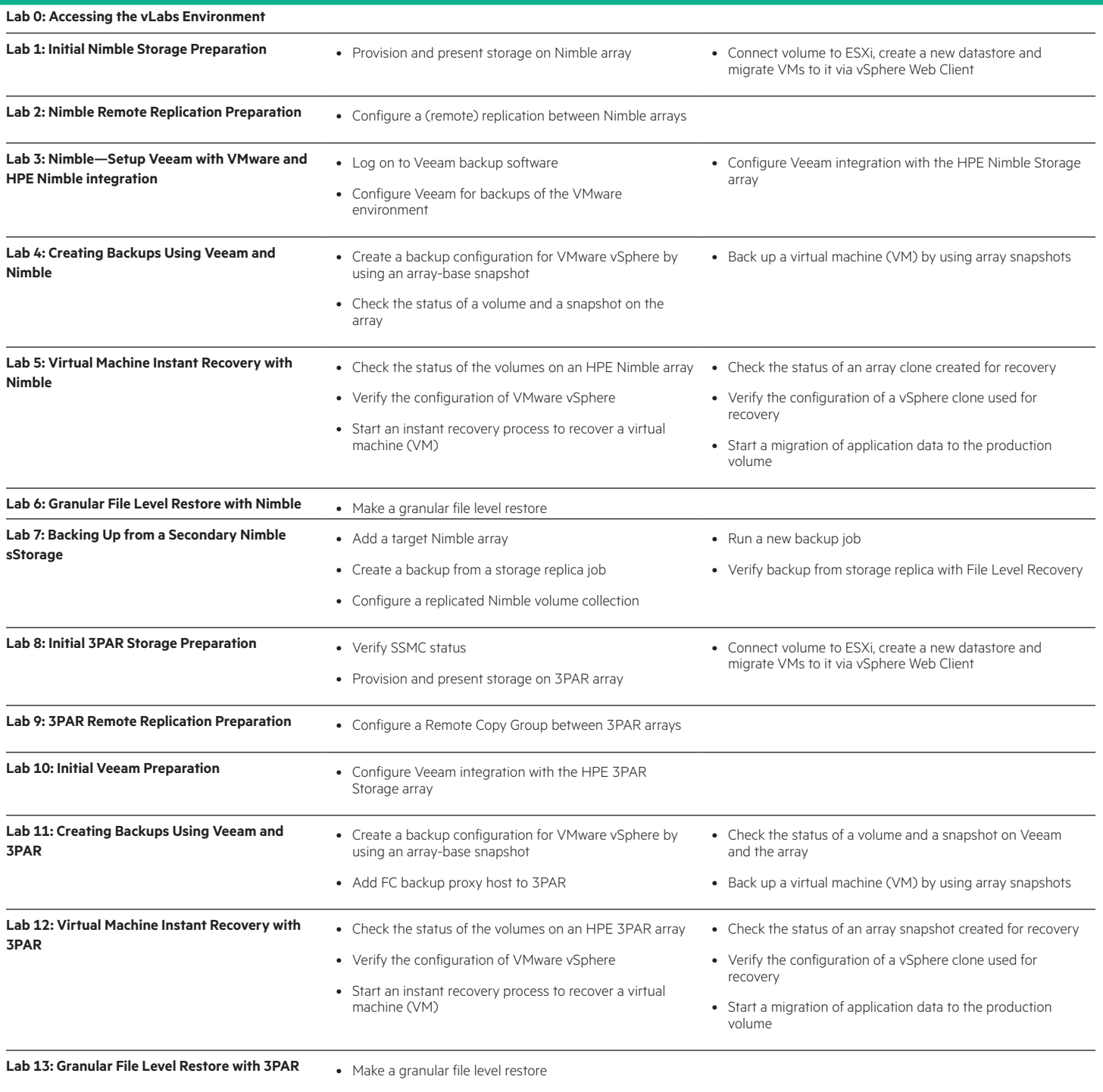

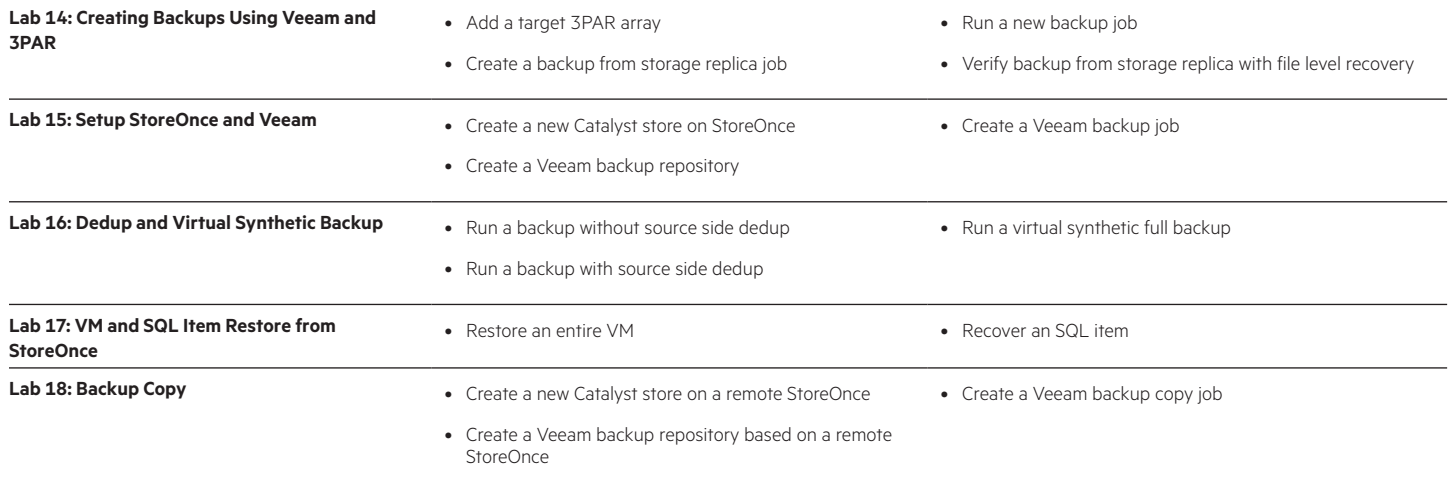

## **Virtual Lab Guide for Nimble storage**

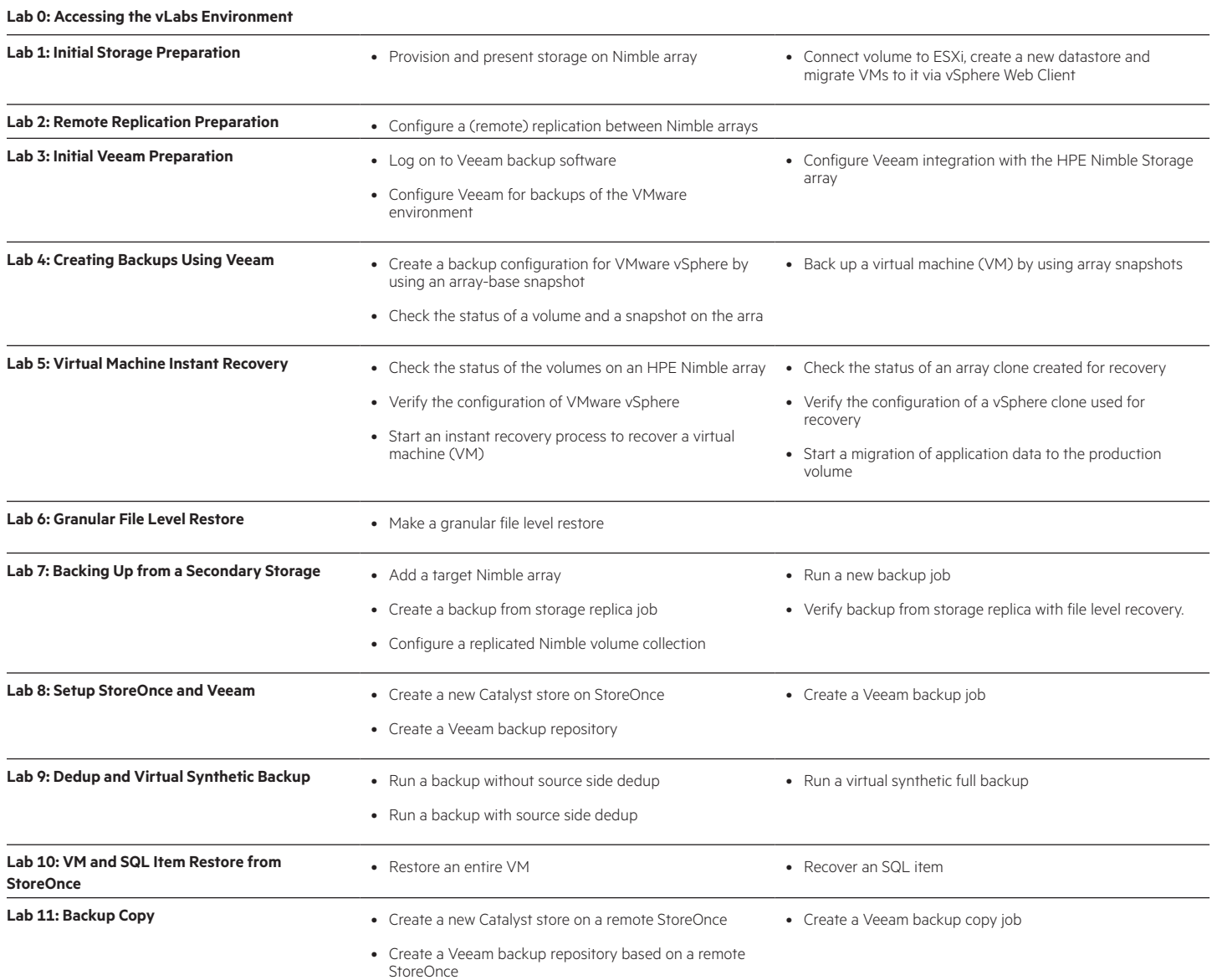

#### Learn more at

<www.hpe.com/ww/digitallearner>

Interested in purchase of this Content Pack as a stand-alone WBT? [Contact Us f](http://h10076.www1.hpe.com/ww/en/training/contactus.html)or information on purchasing this Content Pack for individual use.

<www.hpe.com/ww/digitallearner-contentpack>

#### **Follow us:**

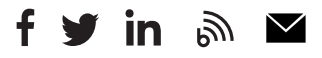

**Hewlett Packard** 

Enterprise

© Copyright 2019 Hewlett Packard Enterprise Development LP. The information contained herein is subject to change without notice. The only warranties for Hewlett Packard Enterprise products and services are set forth in the express warranty statements accompanying such products and services. Nothing herein should be construed as constituting an additional warranty. Hewlett Packard Enterprise shall not be liable for technical or editorial errors or omissions contained herein.

Microsoft is either a registered trademark or trademark of Microsoft Corporation in the United States and/or other countries. The OpenStack Word Mark is either a registered trademark/service mark or trademark/service mark of the OpenStack Foundation, in the United States and other countries and is used with the OpenStack Foundation's permission. We are not affiliated with, endorsed or sponsored by the OpenStack Foundation or the OpenStack community. Pivotal and Cloud Foundry are trademarks and/or registered trademarks of Pivotal Software, Inc. in the United States and/or other countries. Linux is the registered trademark of Linus Torvalds in the U.S. and other countries. VMware is a registered trademark or trademark of VMware, Inc. in the United States and/or other jurisdictions.

CP037 A.00; May 2019